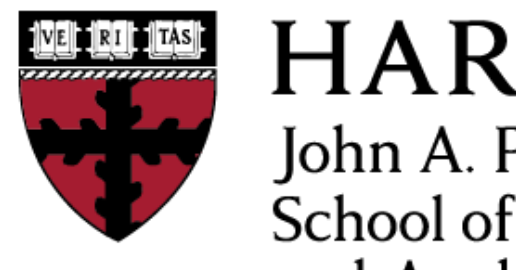

**HARVARD** John A. Paulson **School of Engineering** and Applied Sciences

# **CS153: Compilers Lecture 6: Intermediate Representation and LLVM**

### Stephen Chong

<https://www.seas.harvard.edu/courses/cs153>

*Contains content from lecture notes by Steve Zdancewic and Greg Morrisett*

### Announcements

- •Homework 1 grades returned
	- •Style
	- Testing
- Homework 2: X86 lite
	- •Due Tuesday Sept 24
- Homework 3: LLVMlite
	- •Will be released Tuesday Sept 24

## Today

### •Continue Intermediate Representation •Intro to LLVM

# Low-Level Virtual Machine (LLVM)

- Open-Source Compiler Infrastructure
	- see Ilvm.org for full documentation
- •Created by Chris Lattner (advised by Vikram Adve) at UIUC
	- •LLVM: An infrastructure for Multi-stage Optimization, 2002
	- •LLVM: A Compilation Framework for Lifelong Program Analysis and Transformation, 2004
- •2005: Adopted by Apple for XCode 3.1

•Front ends:

- •Ilvm-gcc (drop-in replacement for gcc)
- Clang: C, objective C, C++ compiler supported by Apple
- •various languages: Swift, ADA, Scala, Haskell, …

•Back ends:

- •x86 / Arm / PowerPC / etc.
- Used in many academic/research projects

## LLVM Compiler Infrastructure

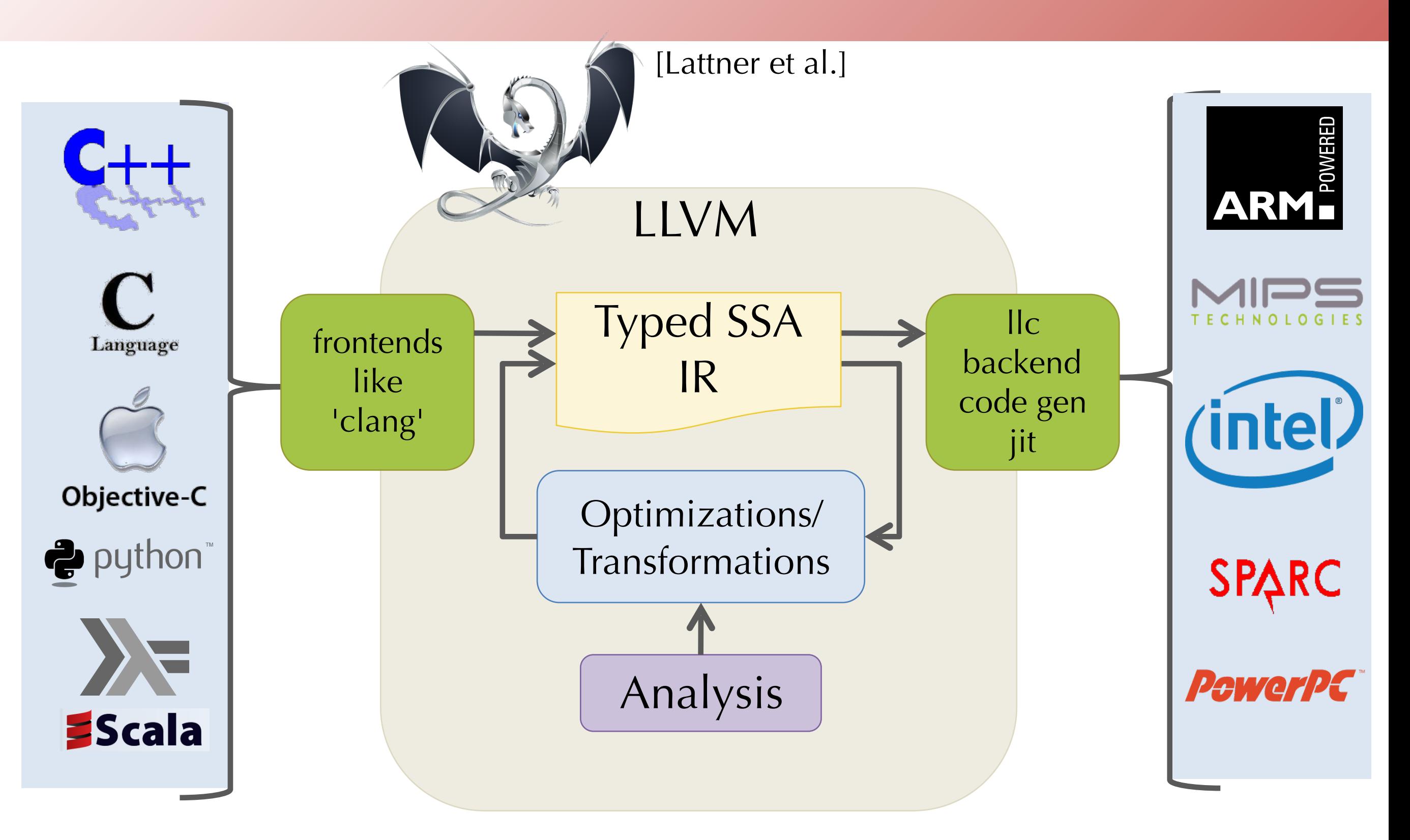

## Example LLVM Code

•LLVM offers a textual representation of its IR •files ending in .ll

#### factorial64.c

```
#include <stdio.h>
#include <stdint.h>
int64_t factorial(int64_t n) {
  int64 t acc = 1;while (n > 0) {
    acc = acc * n;n = n - 1; }
  return acc;
}
```
 $81 = \text{alloca}$  $kacc = a11oca$  store %n, %1 store 1, %acc br label %start start:  $83 =$  load  $81$  $84 = i$ cmp sgt  $83, 0$  br %4, label %then, label %else then:  $%6 =$  load  $%2 **acc**$  $87 =$  load  $81$  $88 = \text{mul } 86, 87$  store %8, %acc  $89 = 1$  oad  $81$  $810 = sub$  89, 1 store %10, %1 br label %start else:  $\$12 =$  load  $\$acc$  ret %12 }

define @factorial(%n) {

factorial-pretty.ll

## Real LLVM

• Decorates values with type information

> i64 i64\*  $\frac{11}{1}$

- •Permits numeric identifiers
- Has alignment annotations
- •Keeps track of entry edges for each block:  $preds =  $85, 80$$

#### factorial.ll

```
; Function Attrs: nounwind ssp
define i64 @factorial(i64 %n) #0 {
 81 = alloca i64, align 8
 sacc = alloca i64, align 8
  store i64 %n, i64* %1, align 8
 store i64 1, i64* %acc, align 8
  br label %2
; <label>:2 ; preds = %5, %0
 83 = load i64* 81, align 8
 84 = icmp sgt i64 83, 0 br i1 %4, label %5, label %11
; <label>:5 ; preds = %2
 %6 = load i64* %acc, align 8
 87 = load i64* 81, align 8
 88 = \text{mul} nsw i64 86, 87 store i64 %8, i64* %acc, align 8
 89 = load i64* 81, align 8
 810 = sub nsw i64 89, 1
  store i64 %10, i64* %1, align 8
  br label %2
; <label>:11 ; preds = %2
 812 = load i64* 8acc, align 8
  ret i64 %12
}
```
## Example Control-flow Graph

define @factorial(%n) {

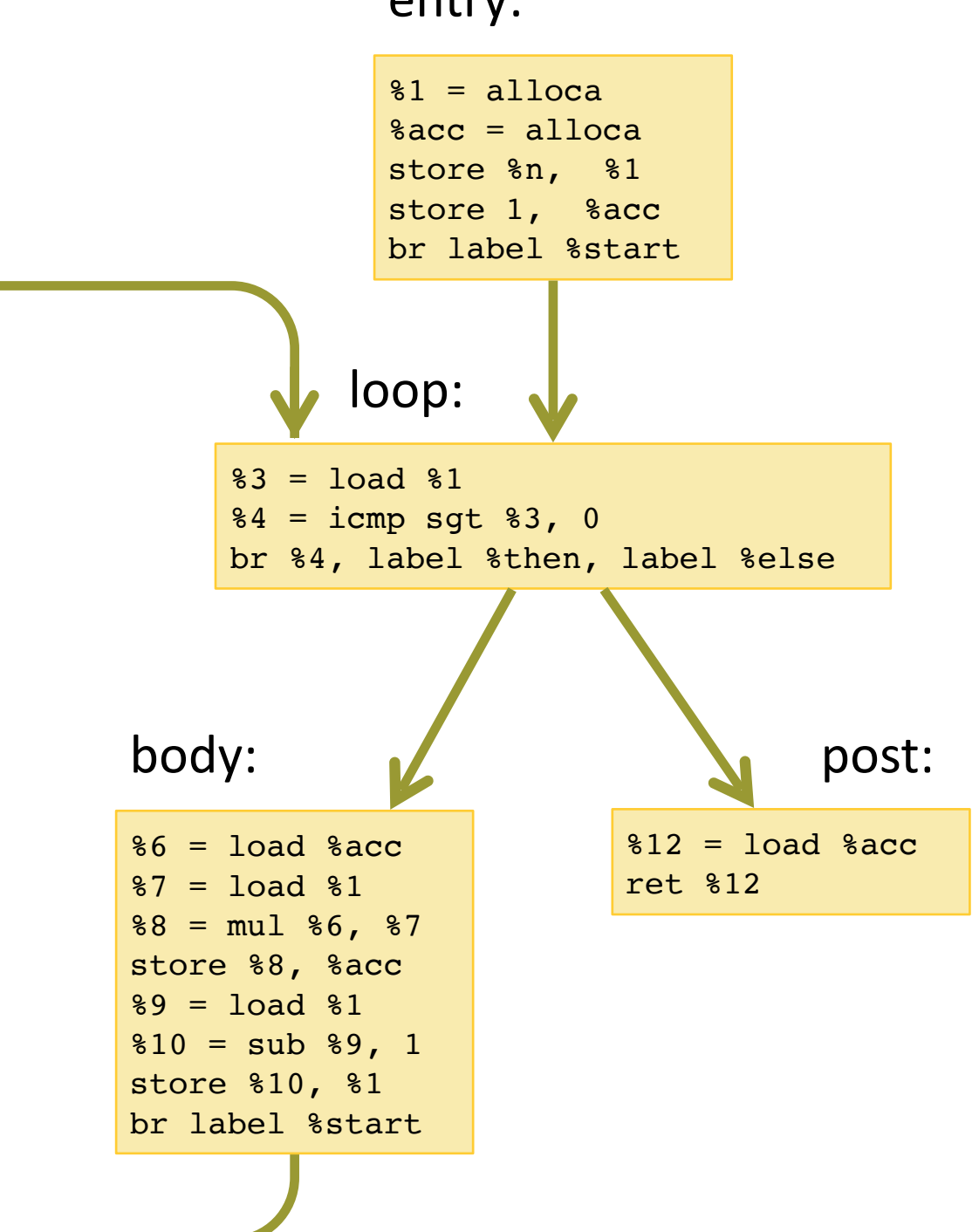

entry:

# LL Basic Blocks and Control-Flow Graphs

- •LLVM enforces (some of) the basic block invariants syntactically.
- Representation in OCaml:

```
type block = {
   insns : (uid * insn) list;
   term : (uid * terminator)
```
- A **control flow graph** is represented as a list of labeled basic blocks with these invariants:
	- No two blocks have the same label

}

- All terminators mention only labels that are defined among the set of basic blocks
- There is a distinguished, unlabeled, entry block:

```
type cfg = block * (lbl * block) list
```
## LL Storage Model: Locals

#### •Several kinds of storage:

- Local variables (or temporaries): %uid
- •Global declarations (e.g. for string constants): @gid
- Abstract locations: references to (stack-allocated) storage created by the alloca instruction
- Heap-allocated structures created by external calls (e.g. to malloc)
- •Local variables:
	- Defined by the instructions of the form  $\%$ uid = ...
	- Must satisfy the single static assignment invariant
		- Each %uid appears on the left-hand side of an assignment only once in the entire control flow graph.
	- The value of a *fuid* remains unchanged throughout its lifetime
	- •Analogous to "let %uid = e in ..." in OCaml
- •Intended to be an abstract version of machine registers.
- We'll see later how to extend SSA to allow richer use of local variables
	- **•phi nodes**

## LL Storage Model: alloca

• The alloca instruction allocates stack space and returns a reference to it.

•The returned reference is stored in local:

```
 %ptr = alloca typ
```
• The amount of space allocated is determined by the type

• The contents of the slot are accessed via the load and store instructions: %acc = alloca i64 ; *allocate a storage slot* store i64 341, i64\* %acc ; *store the integer value 341*   $x =$  load i64, i64\* & acc ; *load the value 341 into %x* 

•Gives an abstract version of stack slots

### Structured Data

## Compiling Structured Data

•Consider C-style structures like those below.

• How do we represent Point and Rect values?

```
struct Point { int x; int y; };
struct Rect { struct Point ll, lr, ul, ur };
struct Rect mk square(struct Point ll, int len) {
   struct Rect square;
  square.11 = square.1r = square.u1 = square.ur = 11; square.lr.x += len;
   square.ur.x += len;
   square.ur.y += len;
   square.ul.y += len;
   return square;
}
                                     ul
                                     \parallel \cup \parallelr
                                                ur
```
### Representing Structs

struct Point { int x; int y; };

- Store the data using two contiguous words of memory.
- Represent a **Point** value **p** as the address of the first word.

 $p \longrightarrow x \quad y$ 

struct Rect { struct Point ll, lr, ul, ur };

• Store the data using 8 contiguous words of memory.

$$
\texttt{square} \longrightarrow \bigl| 11.x \bigr| 11.y \bigr| 1r.x \bigr| 1r.y \bigr| u1.x \bigr| u1.y \bigr| u1.y \bigr| u1.x \bigr| u1.y \bigr|
$$

- •Compiler needs to know the **size** of the struct at compile time to allocate the needed storage space.
- •Compiler needs to know the **shape** of the struct at compile time to index into the structure.

Stephen Chong, Harvard University

### Assembly-level Member Access

$$
\texttt{square} \longrightarrow \texttt{ll.x} \mid \texttt{ll.y} \mid \texttt{lr.x} \mid \texttt{lr.y} \mid \texttt{ul.x} \mid \texttt{ul.y} \mid \texttt{ur.x} \mid \texttt{ur.y}
$$

struct Point { int x; int y; };

struct Rect { struct Point ll, lr, ul, ur };

- Consider:  $[square.u1.y] = (x86.insns, x86.operand)$
- Assume that  $rac{ex}{ex}$  holds the base address of square
- •Calculate the offset relative to the base pointer of the data:
	- $\bullet$ ul = sizeof(struct Point) + sizeof(struct Point)
	- $\bullet$ y = sizeof(int)

#### •So:  $[square.u1.y] = (Movq 20(8rcx) ans, ans)$

Stephen Chong, Harvard University

## Padding & Alignment

### • How to lay out non-homogeneous structured data?

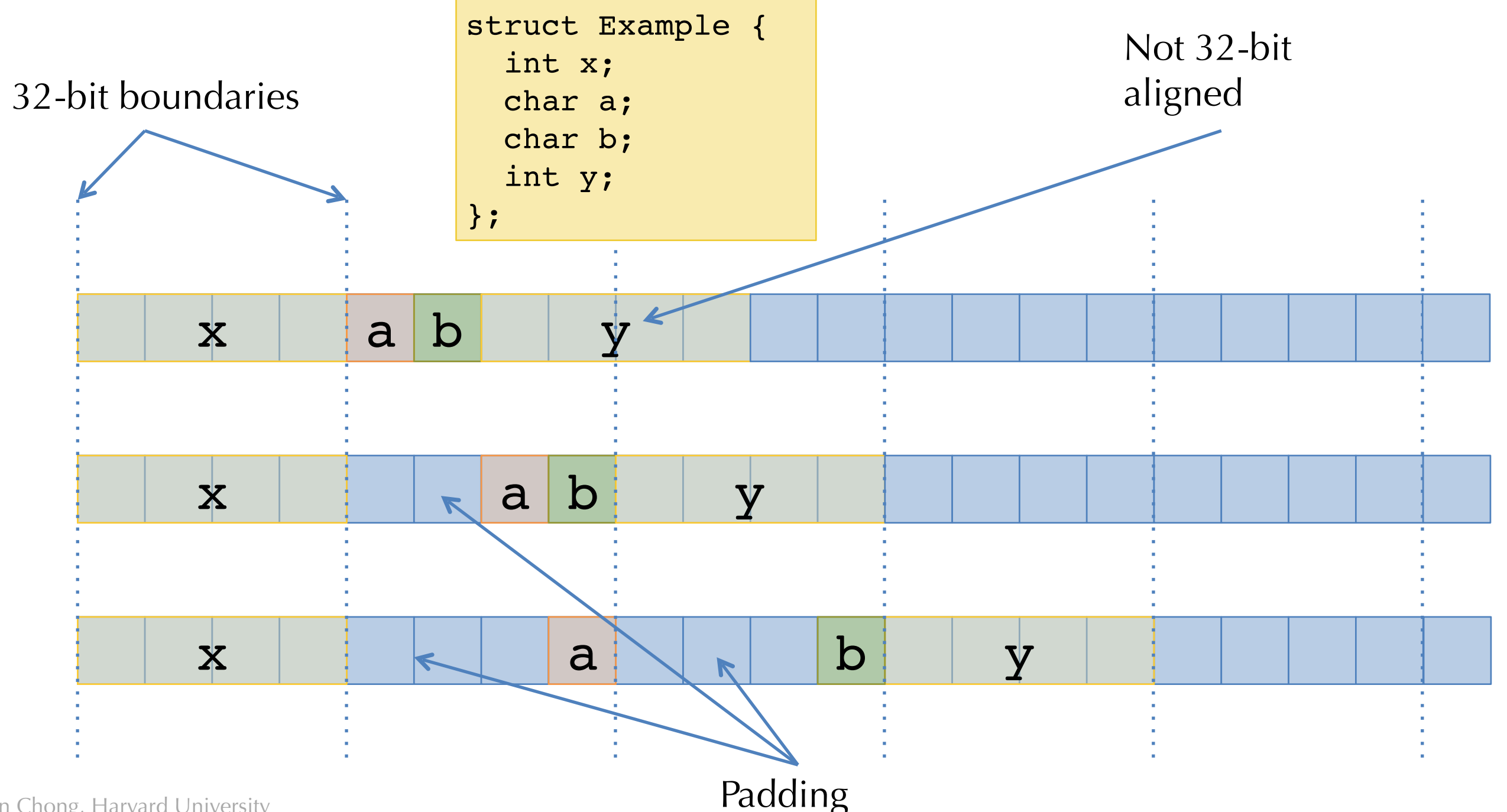

# Copy-in/Copy-out

```
•When we do an assignment in C as in:
           struct Rect mk square(struct Point ll, int elen) {
              struct Square res;
            res.lr = 11;
              ...
```
we copy all elements from source and put in the target.

• Same as doing word-level operations:

```
struct Rect mk square(struct Point ll, int elen) {
  struct Square res;
 res.lr.x = 11.x;res.lr.y = 11. x; ...
```
• For really large copies, the compiler uses something like memcpy (which is implemented using a loop in assembly).

Stephen Chong, Harvard University

## C Procedure Calls

- Similarly, when we call a procedure, we copy arguments in, and copy results out
	- Caller sets aside extra space in its frame to store results that are bigger than will fit in %rax
	- We do the same with scalar values such as integers or doubles.
- Sometimes, this is termed "call-by-value".
	- This is bad terminology
	- •Copy-in/copy-out is more accurate
- •Benefit: locality
- Problem: expensive for large records...
- In C: can opt to pass pointers to structs: "call-by-reference"
	- •Languages like Java and OCaml always pass non-word-sized objects by reference.

## Call-by-Reference:

```
void mkSquare(struct Point *ll, int elen,
                struct Rect *res) {
   res->lr = res->ul = res->ur = res->ll = *ll;
   res->lr.x += elen;
   res->ur.x += elen; 
   res->ur.y += elen;
   res->ul.y += elen;
}
void foo() {
   struct Point origin = {0,0};
  struct Square unit sq;
   mkSquare(&origin, 1, &unit_sq);
}
```
• The caller passes in the address of the point and the address of the result (1 word each).

## Stack Pointers Can Escape

• Note that returning references to stack-allocated data can cause problems…

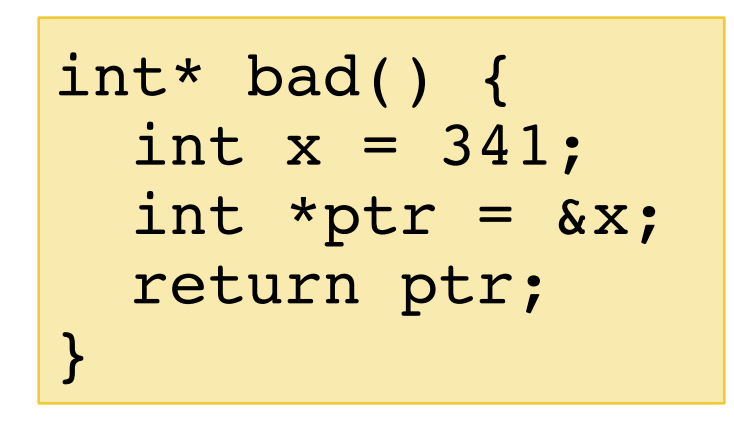

- See unsafestack.c
- For data that persists across a function call, we need to allocate storage in the heap…
	- in C, use the malloc library